## GUÍA PARA PRESENTAR Y CONFIRMAR LA PLAZA EN COLEGIOS MAYORES, PROCESO DE RENOVACIÓN DE PLAZA CURSO 2022-23

## **INTRODUCCIÓN.-**

**Para el proceso de renovación de plaza (curso 2022-23) en los Colegios Mayores de la Universidad de Zaragoza, la tramitación se va a realizar telemáticamente:**

**El proceso por parte del colegial consiste en dos partes:**

- **1. Presentación de la solicitud.**
- **2. Confirmación a la plaza y pago.**

## 1. PRESENTACIÓN DE LA SOLICITUD:

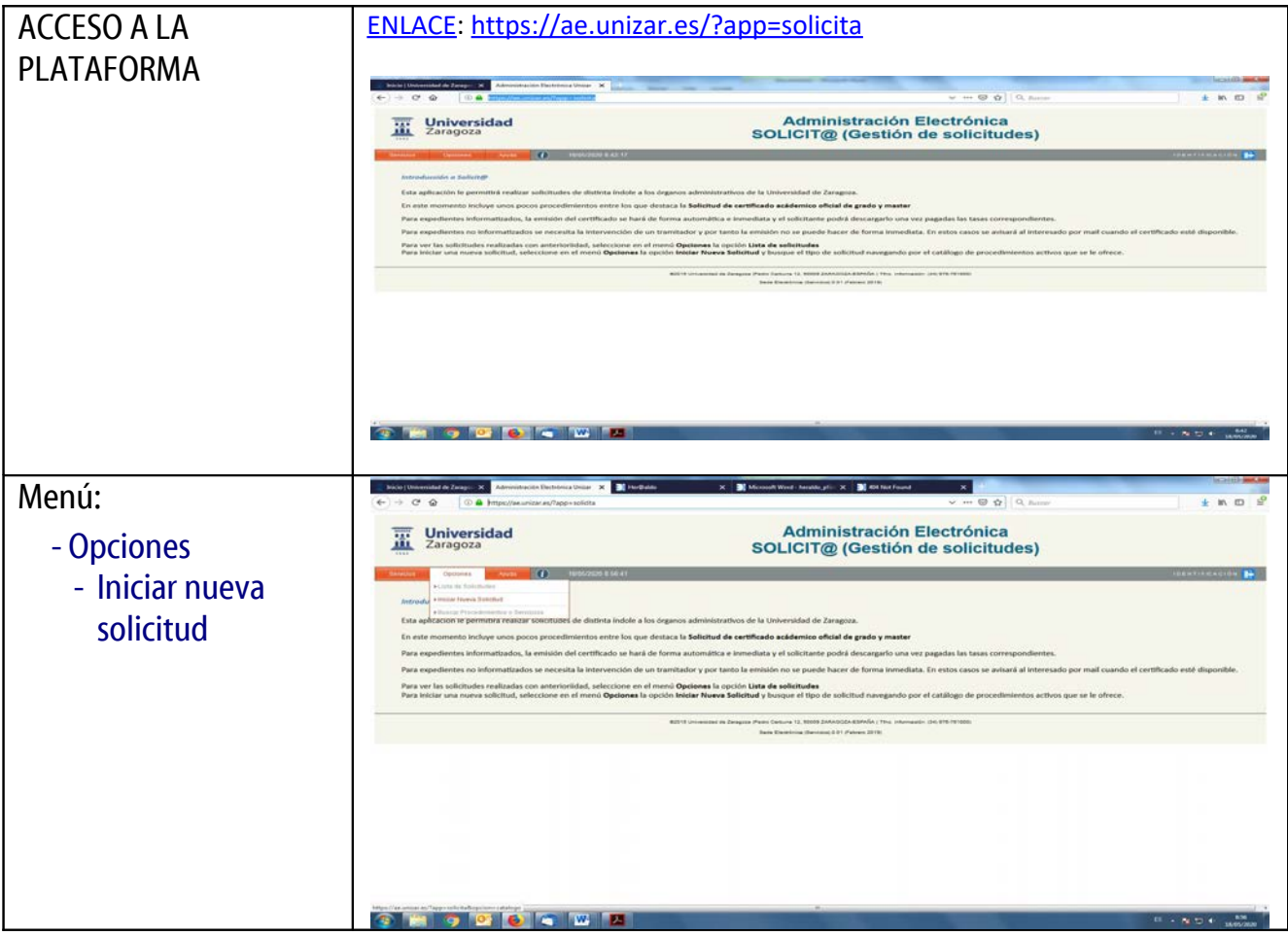

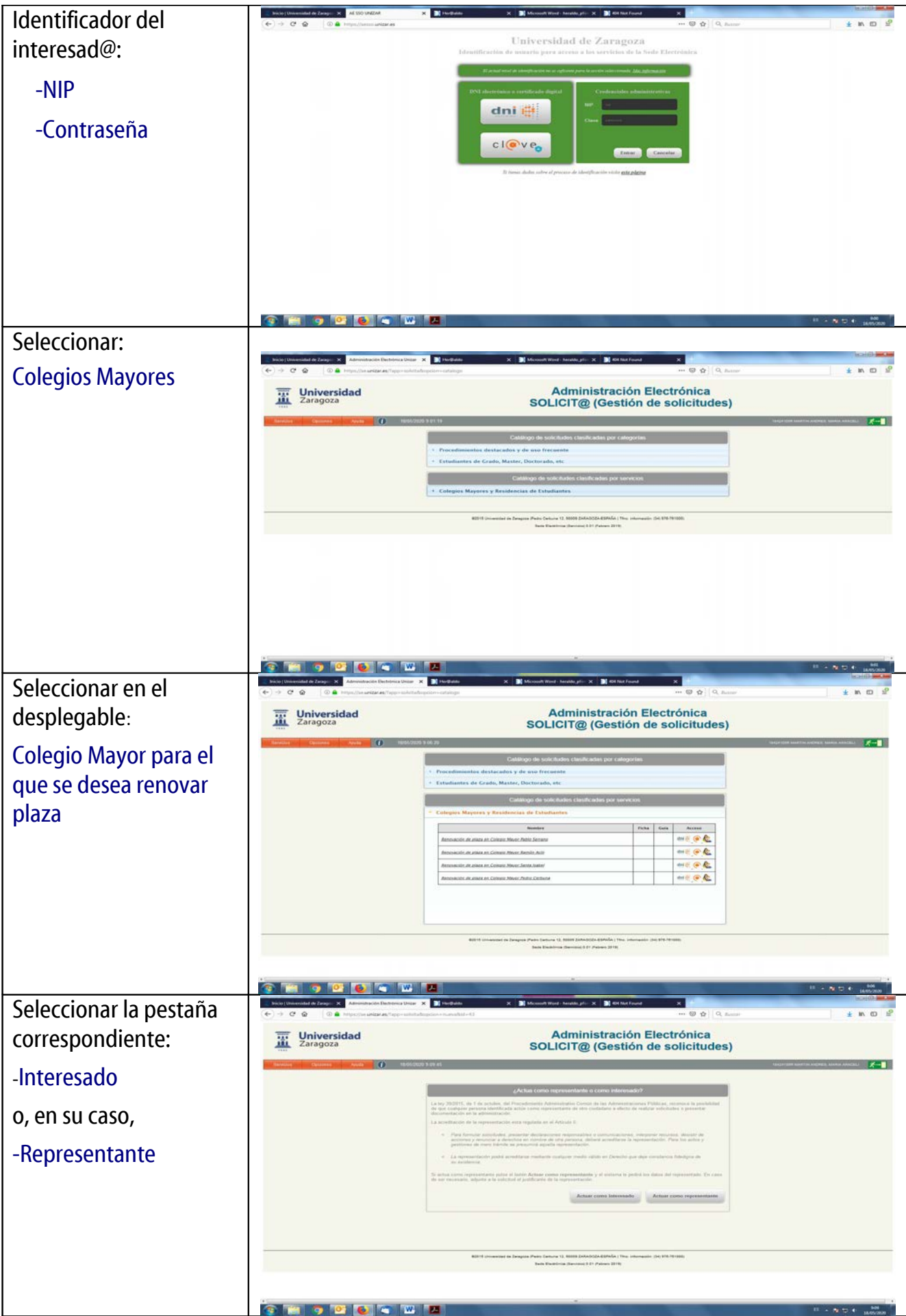

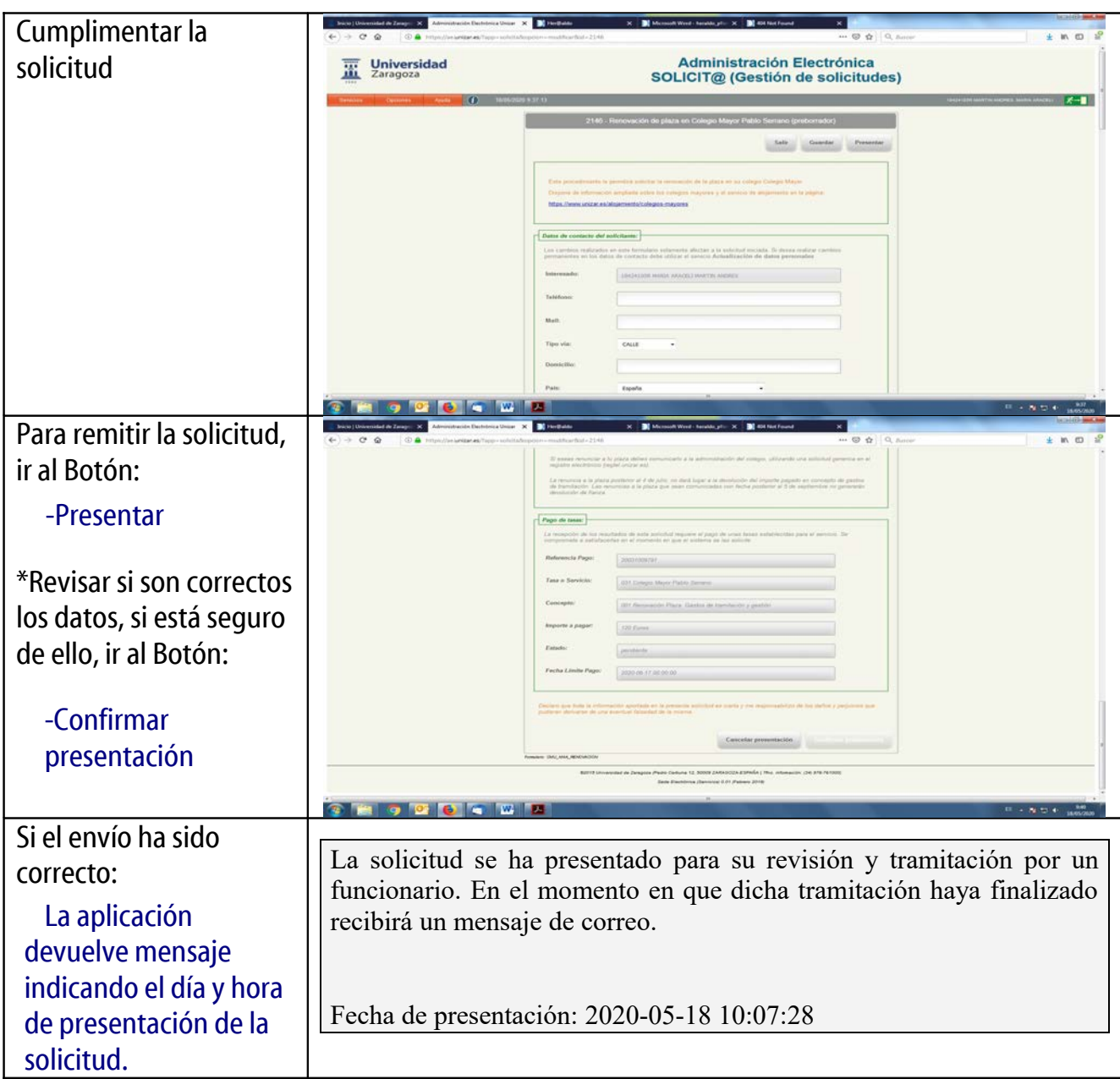

3

## 2. CONFIRMACIÓN A LA PLAZA Y PAGO:

Finalizado el plazo de solicitud de renovación y publicado el listado de admitidos:

El/la colegial que haya sido admitid@ recibirá un e-mail para que pueda realizar el pago mediante tarjeta bancaria a través de TPV

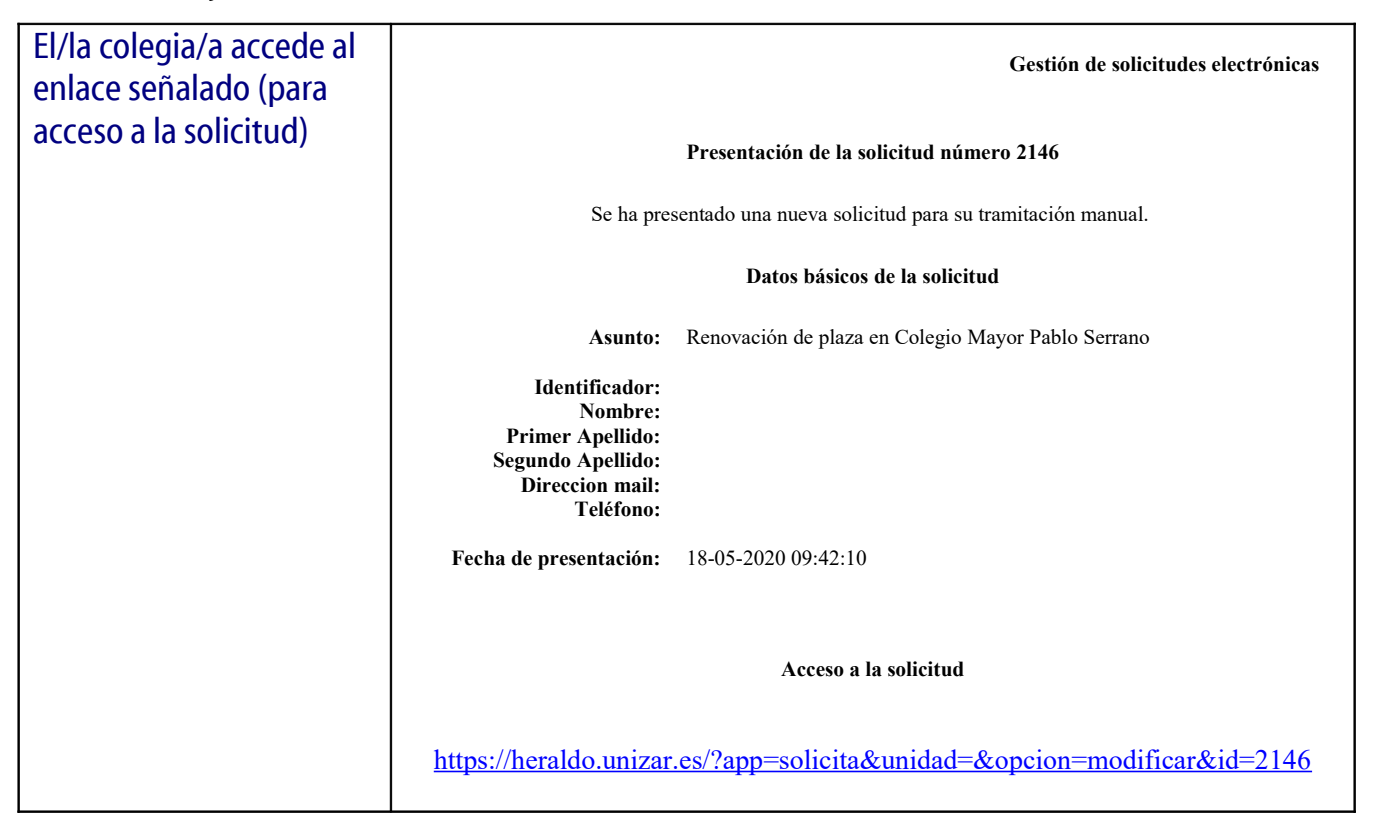

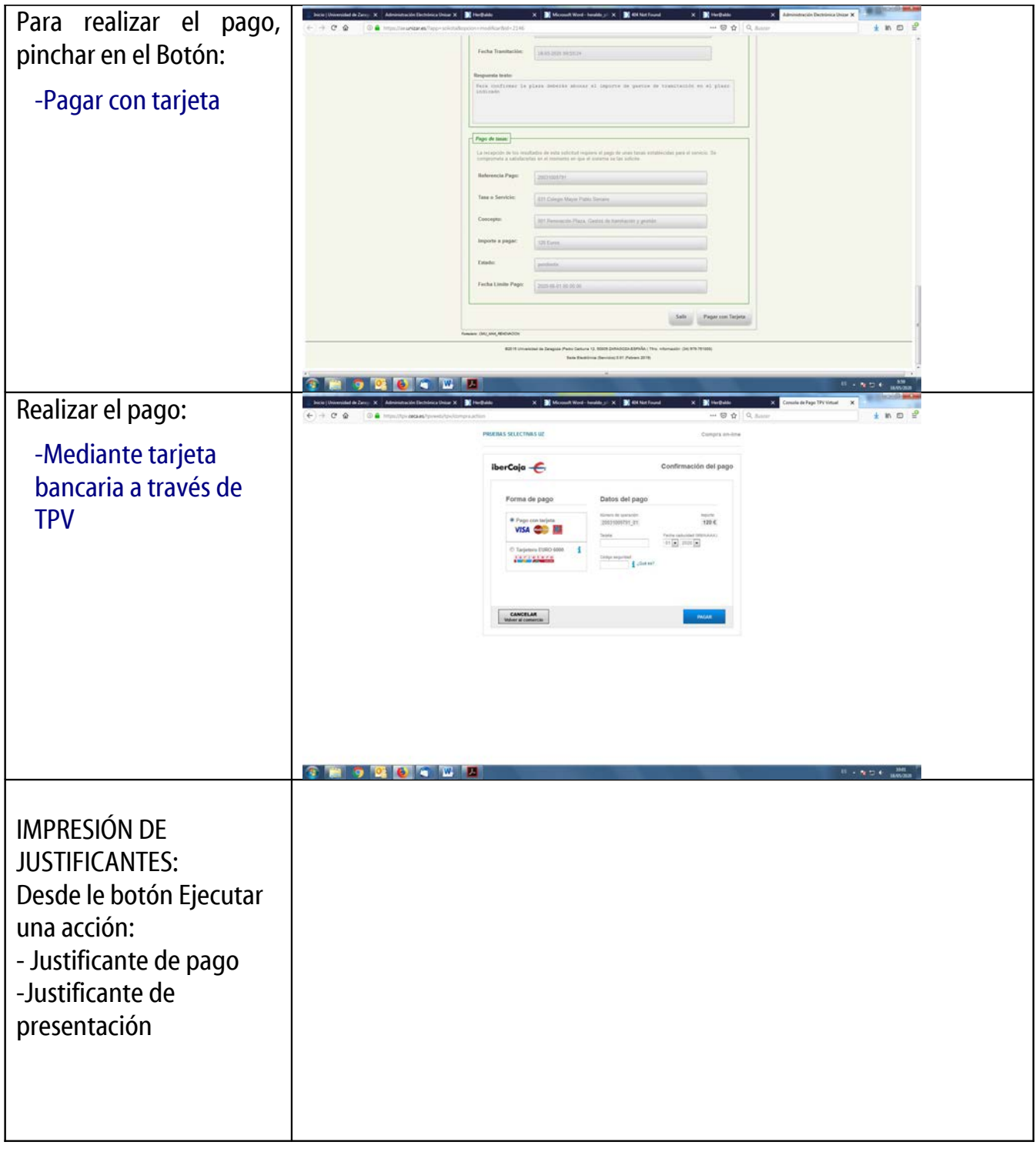